# Introduction

En complément du cours page 250 (Déclic)

- Équation : égalité (commencent par « é »), utilisation symbole =.
- Inéquation :  $\overline{in}$ égalité (commencent par « iné »), utilisation des symboles *<*;6;>;*>*.
- Résoudre une (in)équation c'est trouver toutes les valeurs de *x* qui vérifient cette (in)équation.

Deux moyen s'offrent à vous pour résoudre une (in)équation :

lecture graphique :

- a) on transforme chaque membre de l'(in)équation en fonction ; membre de gauche : fonction *f* ; membre de droite : fonction *g*.
- b) on trace chacune des fonctions dans un repère ;
- c) on lit les valeurs de *x* (sur l'axe des abscisses horizontal) qui vérifient l'(in)équation.

résolution algébrique :

- a) le plus souvent, on ramène le membre de droite à gauche : cela permet de comparer à 0.
- b) on est souvent amené à utiliser la règle du « produit nul » :  $A \times B = 0$ est équivalent à  $A = 0$  ou  $B = 0$ .

# . Résolution graphique d'(in)équations

### <span id="page-0-0"></span>1.1 **Équation du type**  $f(x) = k$  ou  $f(x) = g(x)$

Exemples :

- 1.  $x^3 + 1.5x^2 3.25x + 1.125 = 3$  ①
	- a) le membre de gauche est associé à la fonction

$$
f(x) = x^3 + 1,5x^2 - 3,25x + 1,125
$$

- **b**) le membre de droite est associé à la fonction  $g(x) = 3$ . On sait que *g* est une fonction constante, sa représentation est une droite parallèle à l'axe des abscisses (généralement c'est à vous de la tracer dans le repère).
- c) On cherche les *abscisses* des points d'intersection des deux courbes. Les points d'intersections sont A, B et C d'abscisses respectives −2*,*5 ; −0*,*5 et 1*,*5.
- d) Par lecture graphique, les solutions de l'équation :

$$
x^3 + 1,5x^2 - 3,25x + 1,125 = 3
$$

sont −2*,*5 ; −0*,*5 et 1*,*5.

Si on remplace *x* par l'une de ces valeurs dans le membre de droite on trouve bien 3 ; et si on remplace *x* par une valeur qui n'est pas une de celles-ci, on ne trouve jamais 3 !

2.  $x^3 + 1,5x^2 - 3,25x + 1,125 = x^2 - 2x + 0,75$  ②

vérifient *signifie : « qui rendent vrai ».*

- *x* + 2 = 3*, si x vaut* 1*, l'égalité est*
- *vraie, donc* 1 vérifie *l'équation.*
- *x* − 2 > 3 *a pour solution x* ∈ [5;+∞[ *; en effet toutes les valeurs de* [5;+∞[ *rendent vraie l'inégalité.*

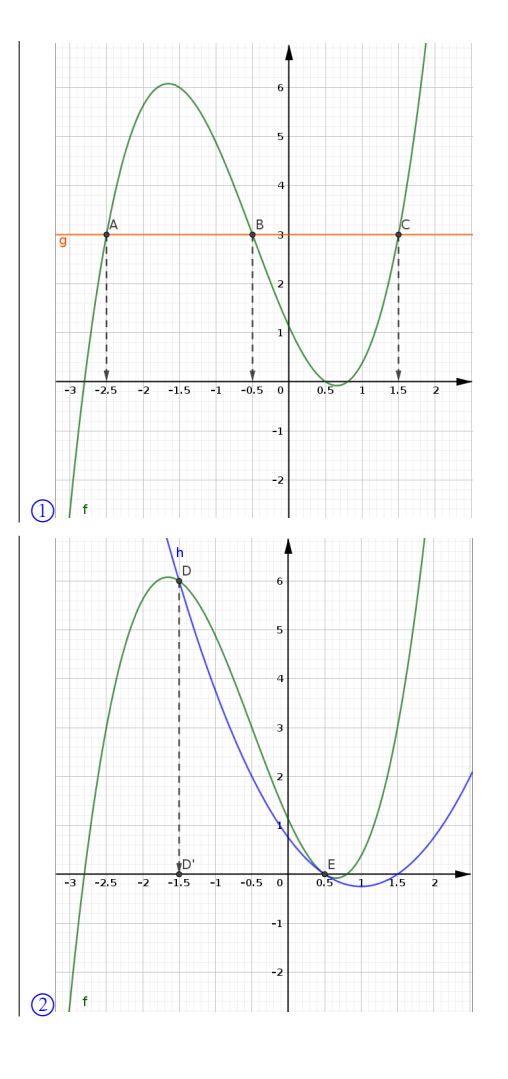

a) le membre de gauche est associé à la fonction

$$
f(x) = x^3 + 1,5x^2 - 3,25x + 1,125
$$

- **b**) le membre de droite est associé à la fonction  $h(x) = x^2 2x + 0,75$ . Ce ne sont pas des fonctions de référence : elle sont données ou bien on vous demande de les tracer à l'aide d'un logiciel / de la calculatrice.
- c) On cherche les *abscisses* des points d'intersection des deux courbes. Les points d'intersections sont D et E d'abscisses respectives −1*,*5 et 0*,*5.
- d) Par lecture graphique, les solutions de l'équation :

$$
x^3 + 1, 5x^2 - 3, 25x + 1, 125 = x^2 - 2x + 0, 75
$$

sont −1*,*5 et 0*,*5.

Exercices  $\triangleright$  3

#### 1.2 Inéquation du type  $f(x) \le k$  ou  $f(x) > g(x)$

Remarque : les  $\overline{\text{in}}$ équations donnent des  $\overline{\text{in}}$ tervalles solution.

Exemples :

- **1.**  $x^3 + 1,5x^2 3,25x + 1,125 \le 3$  ④
	- a) De la même façon que précédemment, on associe chaque membre de l'inéquation à une fonction, puis on cherche les abscisses des points d'intersection des courbes représentant chacune des fonctions.
	- b) On cherche les valeurs de *x* telles que la fonction *f* soit « en dessous » de la fonction *g*.
	- c) Par lecture graphique, les solutions de l'inéquation :

 $x^3 + 1,5x^2 - 3,25x + 1,125 \le 3$ 

sont *x* ∈] − ∞;−2*,*5]∪[−0*,*5; 1*,*5].

#### 2.  $x^3 + 1, 5x^2 - 3, 25x + 1, 125 > x^2 - 2x + 0, 75$  
S

- a) De la même façon que précédemment, on associe chaque membre de l'inéquation à une fonction, puis on cherche les abscisses des points d'intersection des courbes représentant chacune des fonctions.
- b) On cherche les *abscisses* des points d'intersection des deux courbes. Les points d'intersections sont D et E d'abscisses respectives −1*,*5 et 0*,*5.
- c) On cherche les valeurs de *x* telles que la fonction *f* soit « en dessus » de la fonction *h*.
- d) Par lecture graphique, les solutions de l'inéquation :

 $x^3 + 1,5x^2 - 3,25x + 1,125 > x^2 - 2x + 0,75$ 

sont *x* ∈]−1*,*5; 0*,*5[.

Exercices  $\triangleright$  6

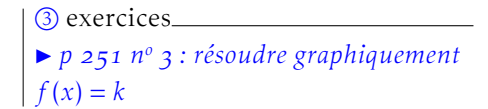

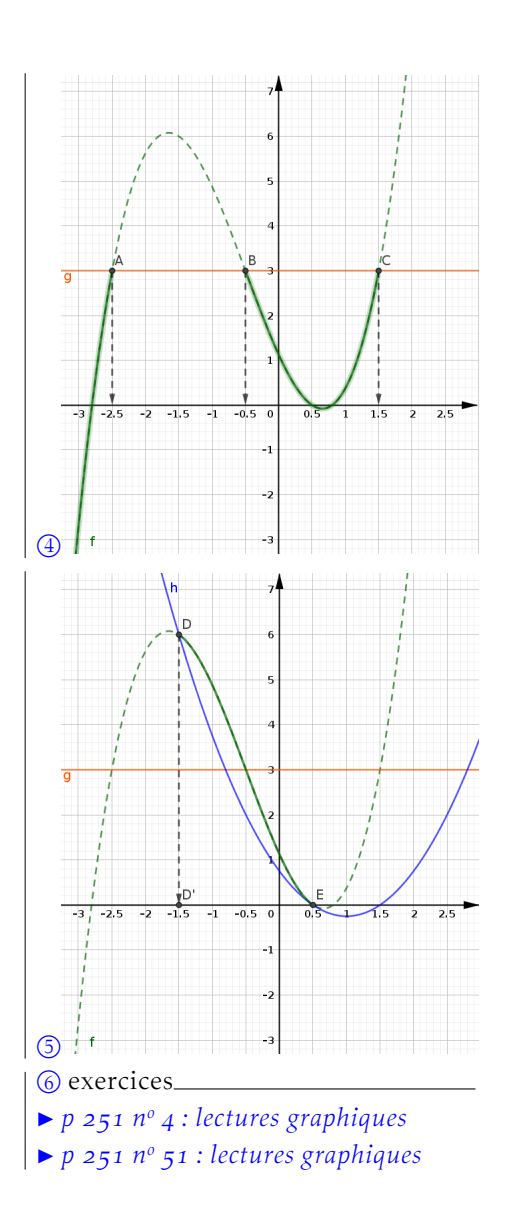

# . Signe d'une fonction

### 2.1 Définition et tableau de signes

Un cas particulier de 1.1 est la recherche du signe d'une fonction.

En effet chercher les valeurs de *x* telles que  $f(x) = 0$ , revient à prendre la fonction  $g(x) = 0$ , c'est l'axe des abscisses !

Exemple :  $\circled{?}$  On lit sur le graphique que la fonction *h* est positive si *x* appartient à l'intervalle ] − ∞; 0*,*5] ou à l'intervalle [1*,*5;+∞[ (la courbe est audessus de l'axe des abscisses) et négative sinon (la courbe est en-dessous de l'axe des abscisses).

Donc les solutions de  $h(x) \ge 0$  sont les réels de  $]-\infty;0,5] \cup [1,5;+\infty[$ 

On résume ces résultats dans un tableau de signes (la première ligne représente l'axe des abscisses avec les valeurs de *x* qui annulent la fonction) :

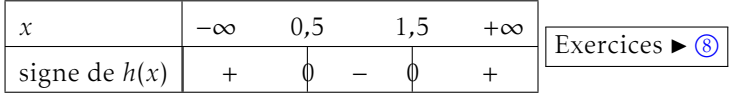

### 2.2 Signe d'une expression affine

Exercices  $\triangleright$  O

## . Résolution algébrique d'inéquations

Dans certains cas, on peut résoudre algébriquement des inéquations (penser à vérifier la cohérence entre les résolutions graphiques et les résolutions algébriques !)

Rappels : Règles des signes d'un produit / d'un quotient

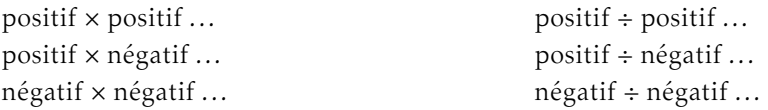

### 3.1 Résoudre algébriquement  $h(x) < 0.75$

 $h(x) < 0.75$  $\Leftrightarrow$   $x^2 - 2x + 0,75 - 0,75 < 0$  $\Leftrightarrow$   $x^2 - 2x < 0$  $\Leftrightarrow$   $x \times (x - 2) < 0$  ①

On cherche le signe d'un produit de deux facteurs : pour cela on construit un tableau de signes. La première ligne est la variable (on indique les valeurs qui annulent chaque facteur), la seconde le premier facteur, la troisième le second facteur et la dernière le signe du produit.

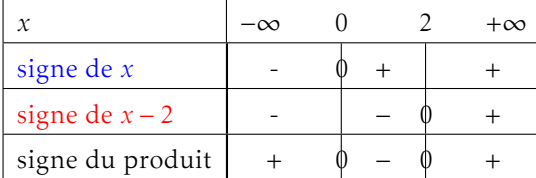

Donc *x*(*x* − 2) < 0 a pour solutions *x* ∈[0; 2[, d'où *h*(*x*) < 0,75 a pour solutions *x* ∈[0;2[ (ce qui est cohérent avec la lecture graphique).

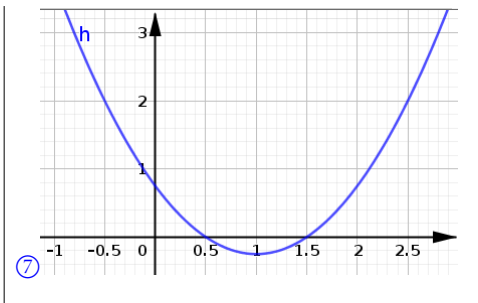

*Penser à vérifier le sens des crochets pour les ensembles solution. . .*

#### <sup>(8)</sup> exercices

I *p n <sup>o</sup> : lire un tableau de signes* I *p n <sup>o</sup> : lectures graphiques + tableau de signes* O9 exercices

I *p n <sup>o</sup> : signe d'une fonction affine*

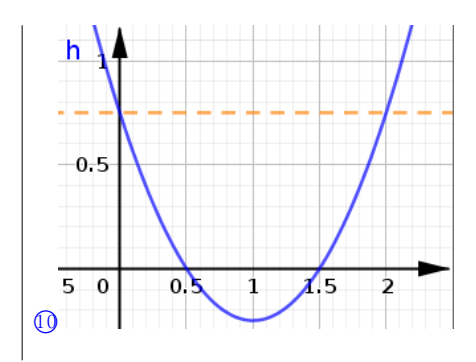

<span id="page-3-0"></span>Exercices  $\triangleright$  **O** 

. Résoudre algébriquement *x* <sup>3</sup>+1*,*5*x* <sup>2</sup>−3*,*25*x*+1*,*125 *> x*2−  $2x + 0.75$ 

Cette inéquation est difficile en classe de 2nde, elle se présentera donc sous forme d'un exercice guidé...(à faire et à rendre pour le Mardi 31 mars  $\mid\!\mid\! \mathbb{O}$ 

. Montrer que résoudre *x* <sup>3</sup> + 1*,*5*x* <sup>2</sup> − 3*,*25*x* + 1*,*125 *> x*<sup>2</sup> − 2*x* + 0*,*75 est équivalent à résoudre : 8*x* <sup>3</sup> + 4*x* <sup>2</sup> − 10*x* + 3 *>* 0

**2.** Développer  $A = (2x - 1)^2$ .

- 3. Montrer que  $8x^3 + 4x^2 10x + 3 = (2x 1)^2 \times (2x + 3)$ .
- . Recopier et compléter le tableau de signes :

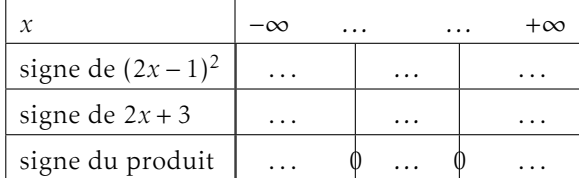

5. En déduire les solutions de  $x^3 + 1.5x^2 - 3.25x + 1.125 > x^2 - 2x + 0.75$ 

Exercices  $\triangleright$   $\Omega$ 

**O** exercices

I *p n <sup>o</sup> : compléter tableau de signes (produits / quotient* I *p n <sup>o</sup> : résoudre à l'aide d'un tableau de signes (produit)* I *p n <sup>o</sup> : résoudre à l'aide d'un tableau de signes (quotient)* I *p n <sup>o</sup> : résoudre à l'aide d'un tableau de signes* I *p n <sup>o</sup> : travail algébrique / graphique* O12*pour cet exercice à rendre, voir consignes sur mon site ! si photo, poids d'environ* 250*Kio, sinon*

*en fichier Markdown, maquette à remplir sur mon site.*

*Objet du mail : F - MATHS...*

#### **13** exercices

- I *p n <sup>o</sup> : recherche géométrie*
- I *p n <sup>o</sup> : recherche vitesse*